## Volume2 klavye kısayolları

## **Global**

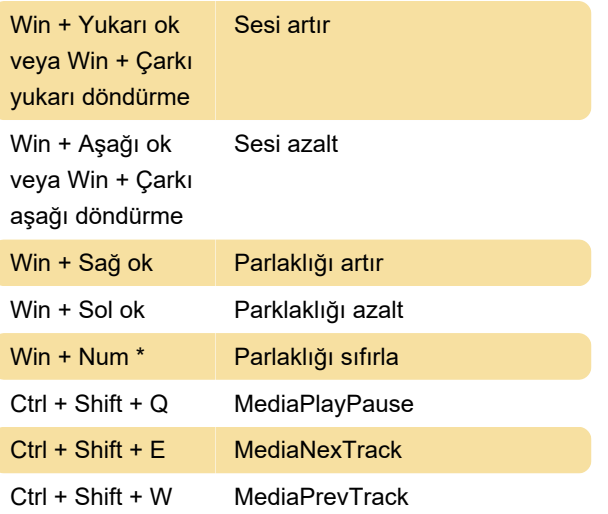

Son değişiklik: 23.12.2019 16:36:02

Daha fazla bilgi için: [defkey.com/tr/volume2-klavye](https://defkey.com/tr/volume2-klavye-kisayollari)[kisayollari](https://defkey.com/tr/volume2-klavye-kisayollari)

[Bu PDF'yi özelleştir...](https://defkey.com/tr/volume2-klavye-kisayollari?pdfOptions=true)